## [New 70-745 Dum[psFree Microsoft 55Q 70-745 PD](http://www.cwnpdumps.com/?p=10301)F and 70-745 VCE Braindump2go Offer[Case Study 2

2018/November Braindump2go 70-745 Exam Dumps with PDF and VCE New Updated Today! Following are some new 70-745

Real Exam Questions:1.|2018 Latest 70-745 Exam Dumps (PDF & VCE) 201Q&As Download:

**https://www.braindump2go.com/70-745.html**2.|2018 Latest 70-745 Exam Questions & Answers Download:

**https://drive.google.com/drive/folders/1sn4\_PxcAqU3WgPF0Rkr6b5VJnPLO5zcy?usp=sharing**Case Study 2,Fabrikam, Inc Background GeneralYou are the system administrator for a company named Fabrikam, Inc. You maintain the server infrastructure for the company. Company headquarters is located in Toronto. The company has additional offices in Atlanta, Dallas, and Detroit. There is a datacenter located at each office. The company has a single Active Directory Domain Services (AD DS) forest that uses fabrikam.com as the namespace.Each datacenter hosts a Microsoft Hyper-V cluster. The clusters are configured as shown in the

following table. You plan to upgrade all clusters to Windows Server 2016 using cluster rolling upgrades if possible official

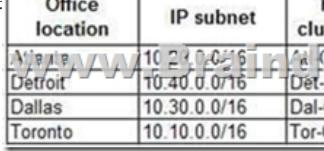

 AtlantaThe software development teams work at the Atlanta office. The datacenter at the Atlanta office hosts all development servers and applications in a Hyper-V cluster infrastructure. Microsoft System Center Virtual Machine Manager (SCVMM) is not

deployed.The following servers are available in the Atlanta datacenter.

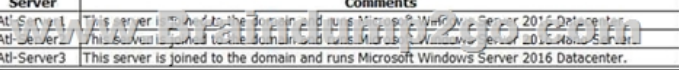

 DetroitIT department employees work at the Detroit office. The datacenter at the Detroit office hosts test servers in a Hyper-V cluster infrastructure. The datacenter also hosts applications that the ITdepartment is testing for future deployments.The following servers are available in the Detroit datacenter:

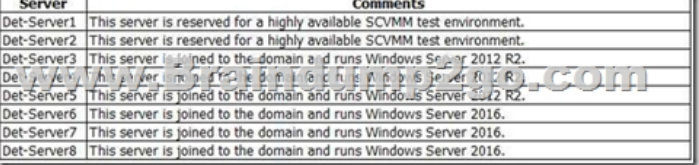

DallasThe following servers are available in the Dallas datacenter:

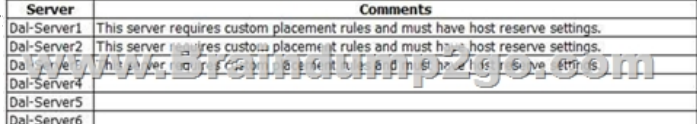

 TorontoHuman resource department employees work at the Toronto office. The datacenter in the Toronto office hosts production servers and applications in a Hyper-V cluster infrastructure. SCVMM is not deployed.The Toronto datacenter also hosts Windows Server Update Services (WSUS) for the entire company. You have the following servers available in the datacenter:

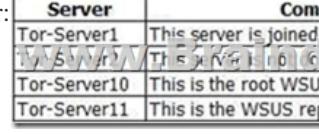

 Technical Requirements AtlantaYou identify the following requirements for the Atlanta datacenter: You must deploy an SCVMM instance to manage Atl-Cluster.?The SCVMM deployment must use Distributed Key Management (DKM).?You must install all applications that support the development server in the Atlanta datacenter.?The virtual machines (VMs) in the datacenter that are connected to multiple networks must be isolated by using Private VLANs (PVLANs).DetroitYou identify the following requirements for the Detroit datacenter.?You must create an SCVMM cluster named Det-VMM.?SCVMM must be used to manage Det-Cluster.?You must deploy Software Defined Networking (SDN) software load balancer (SLB) on Det-Cluster.?All required server IP addresses are part of the range of IP addresses that are allocated for the Detroit datacenter.?You must deploy a three-node SDN network controller in Det-Cluster.?The SCVMM environment must support Generation 2 VMs.DallasYou must manage

devices at the Dallas office by [using the SCVMM production environment. A high](http://www.cwnpdumps.com/?p=10301) profile sales application that runs in the datacenter must run only on specific servers.TorontoYou identify the following requirements for the Toronto datacenter:?You must deploy SCVMM. You must integrate SCVMM with the current WSUS environment.?You must use shared ISO images with all VMs.?You must grant the minimum permissions required for employees to complete job-related tasks.?The SCVMM environment must manage Tor-Cluster and Dal-Cluster. Question: 1 HOTSPOTYou need to ensure that the Hyper-V hosts meet the requirements for the sales department application.Which three actions should you perform in sequence? To answer, select the appropriate options in the answerarea.NOTE: Each correct selection is worth one point. **Step** 

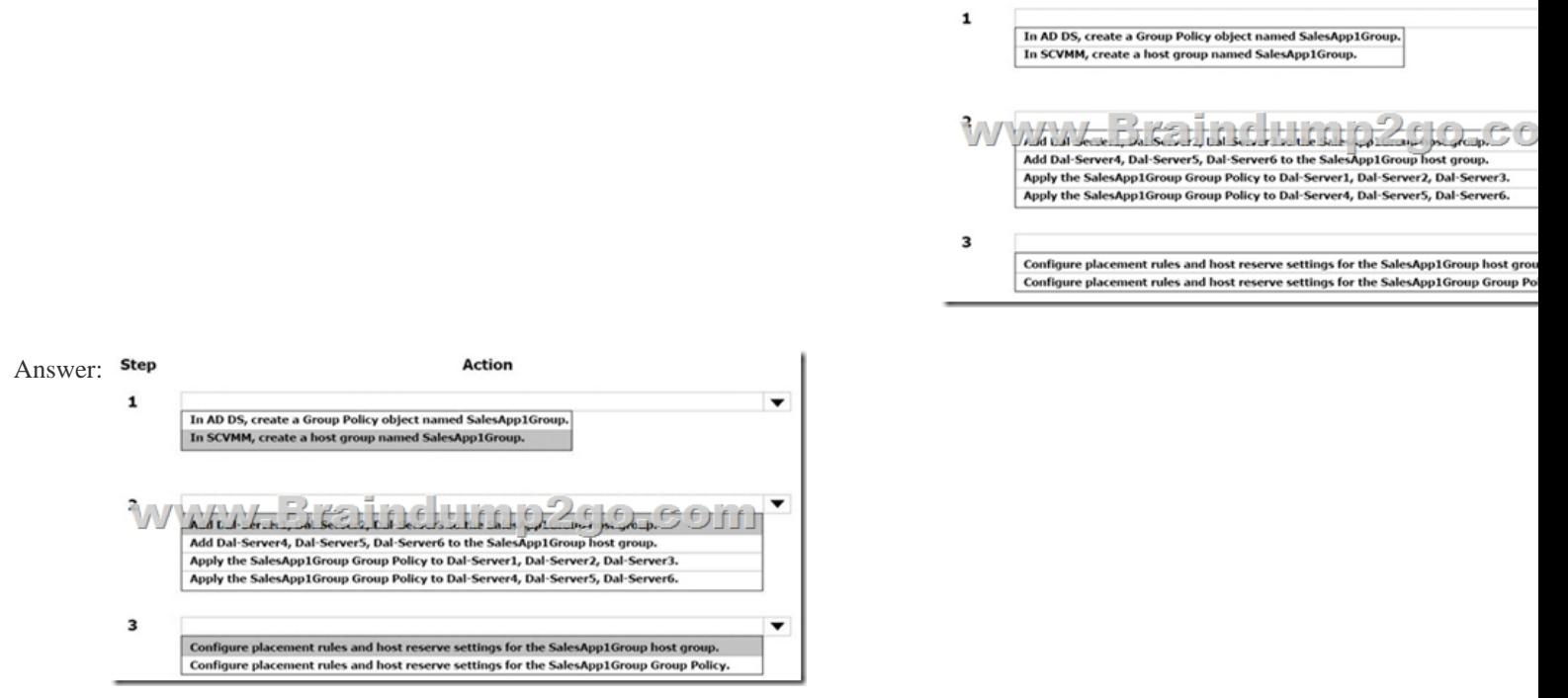

Question: 2 You need to configure an SDN network controller for the SCVMM test environment. What should you do first?A. In SCVMM, create a dedicated host group for Det-Server3, Det-Server4, and Det-Server5.B. In AD DS, create a security group and add Det-Server3, Det-Server4, and Det-Server5.C. In AD DS, create a security group and add Det-Server6, Det-Server7, and Det-Server8.D. In SCVMM, create a dedicated host group for Det-Server6, Det-Server7, and Det-Server8. Answer: D Explanation: References:**https://docs.microsoft.com/en-us/system-center/vmm/sdn-controller?view=sc-vmm-1801** Question: 3 You need to configure the network settings for the SLB in the test environment.Which two actions should you perform? Each correct answer presents part of the solution. NOTE: Each correct selection is worth one point.A. Create a logical network that uses the Private VLAN networks option.B. Create a logical network that uses the One connected network option.C. Create a private VIP and IP address pool that uses the IP range 10.10.90.2 - 10.10.90.254. Create a publicVIP and IP address pool that uses the IP range 10.10.20.2 ? 10.10.20.254.D. Create a private VIP and IP address pool that uses the IP range 10.40.90.2 - 10.40.90.254. Create a publicVIP and IP address pool that uses the IP range 10.40.20.2 ? 10.40.20.254. Answer: AD Question: 4 HOTSPOTYou need to deploy the production SCVMM instance.Which values should you supply for each installation option? To answer, select the appropriate options in the answer area.NOTE: Each correct selection is worth one point. Option Value

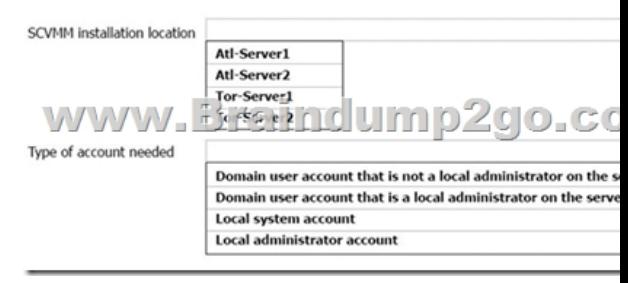

Answer:

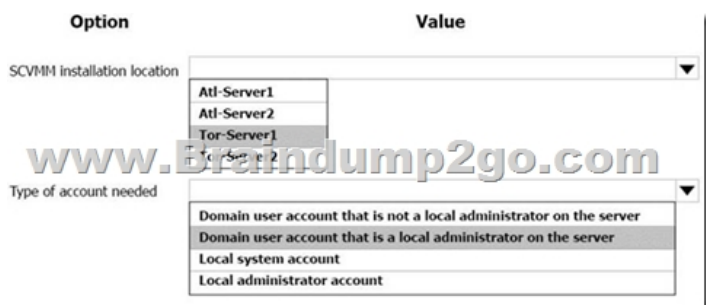

 ]Explanation: References:**https://docs.microsoft.com/en-us/system-center/vmm/plan-install?view=sc-vmm-1801#account**and-domainrequirements Question: 5 DRAG DROPYou need to deploy the SDN network controller for the SCVMM test environment.Which four actions should you perform in sequence? To answer, move the appropriate actions from the list ofactions to the answer area and arrange them in the correct order.

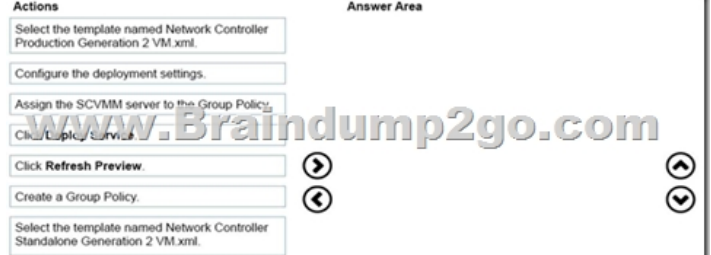

## Answer: Answer Area

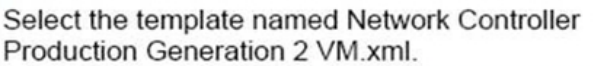

*Poniqu*re zhe deplombent se direc D.CON

Click Refresh Preview.

Click Deploy Service.

Explanation: References:**https://docs.microsoft.com/en-us/system-center/vmm/sdn-controller?view=sc-vmm-1801** Question: 6 DRAG DROPYou need to create the VM network for the development environment.Which four actions should you perform in sequence? To answer, move the appropriate actions from the list ofactions to the answer area and arrange them in the correct order.

Actions Associate the 10.20.5.

Associate the 10.10.5.

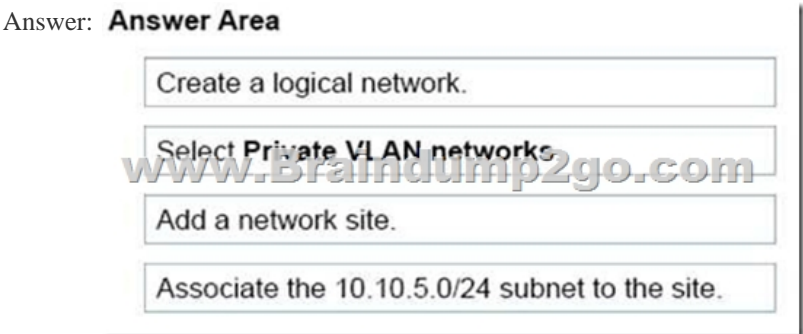

Explanation: References:**http[s://technet.microsoft.com/en-us/library/gg610588\(](http://www.cwnpdumps.com/?p=10301)v=sc.12).aspx**!!!RECOMMEND!!!1.|2018 Latest 70-745 Exam Dumps (PDF & VCE) 201Q&As Download:**https://www.braindump2go.com/70-745.html**2.|2018 Latest 70-745 Study Guide Video: YouTube Video: YouTube.com/watch?v=bExYu9vsWvA